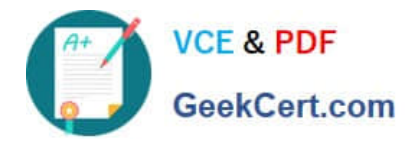

# **HP0-M44Q&As**

HP SiteScope 11.x Software

## **Pass HP HP0-M44 Exam with 100% Guarantee**

Free Download Real Questions & Answers **PDF** and **VCE** file from:

**https://www.geekcert.com/hp0-m44.html**

100% Passing Guarantee 100% Money Back Assurance

Following Questions and Answers are all new published by HP Official Exam Center

**C** Instant Download After Purchase

**83 100% Money Back Guarantee** 

- 365 Days Free Update
- 800,000+ Satisfied Customers

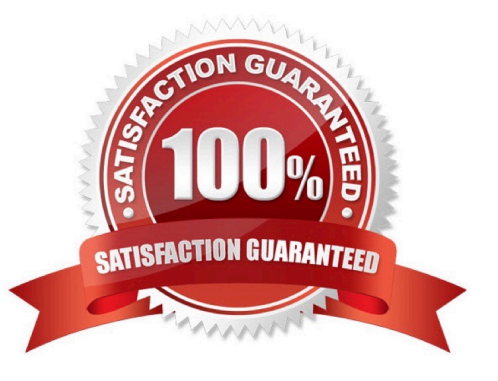

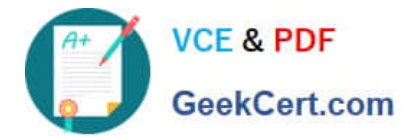

#### **QUESTION 1**

Where does SiteScope log its core errors?

- A. /logs/bac\_integration.log
- B. /logs/silent\_deployment.log
- C. /logs/error.log
- D. /conf/core/Tools/log4j/PlainJava/log4j.properties

Correct Answer: C

#### **QUESTION 2**

Which statements are true about heartbeat monitors and common monitors? (Select two.)

- A. Heartbeat monitors should be dependent on common monitors.
- B. Common monitors should be dependent on heartbeat monitors.
- C. Heartbeat monitors should run more frequently than common monitors.
- D. Common monitors should run more frequently than heartbeat monitors.
- E. Common monitors should run as frequently as heartbeat monitors.

Correct Answer: BC

#### **QUESTION 3**

What is not mandatory for a SiteScope monitor?

- A. alert
- B. threshold
- C. name
- D. scheduling

Correct Answer: A

### **QUESTION 4**

How do you start the SiteScope application in a Windows environment? (Select two.)

A. From a command line, run "start SiteScope."

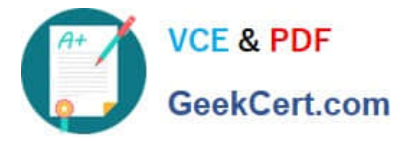

- B. From a command line, run "net start SiteScope."
- C. From a command line, run a command using this syntax: /SiteScope/start.
- D. Start > Program Files > HP SiteScope > Start HP SiteScope
- E. Start > Settings > Control Panel > Administrative Tools > Services > Start SiteScope

Correct Answer: BE

#### **QUESTION 5**

What should you do to reduce the number of alerts? (Select four.)

- A. Increase the monitor frequency.
- B. Filter alerts.
- C. Plan effective grouping approach and grouping dependencies.
- D. Tune alert definitions.
- E. Ensure the monitored application is always up.
- F. Configure monitor dependencies.
- Correct Answer: BCDF

[HP0-M44 Practice Test](https://www.geekcert.com/hp0-m44.html) [HP0-M44 Exam Questions](https://www.geekcert.com/hp0-m44.html) [HP0-M44 Braindumps](https://www.geekcert.com/hp0-m44.html)